**Міністерство освіти і науки України Маріупольський державний університет** НАУКОВА **БІБЛІОТЕКА** 

## **Доступ до баз даних «Веб-ІРБІС» в НБ МДУ**

*Укл. О. В. Дейниченко, зав. відділом інформаційних технологій та комп'ютерного забезпечення*

**Маріуполь – 2015**

## **1. Бази даних «ІРБІС» читацького користування**

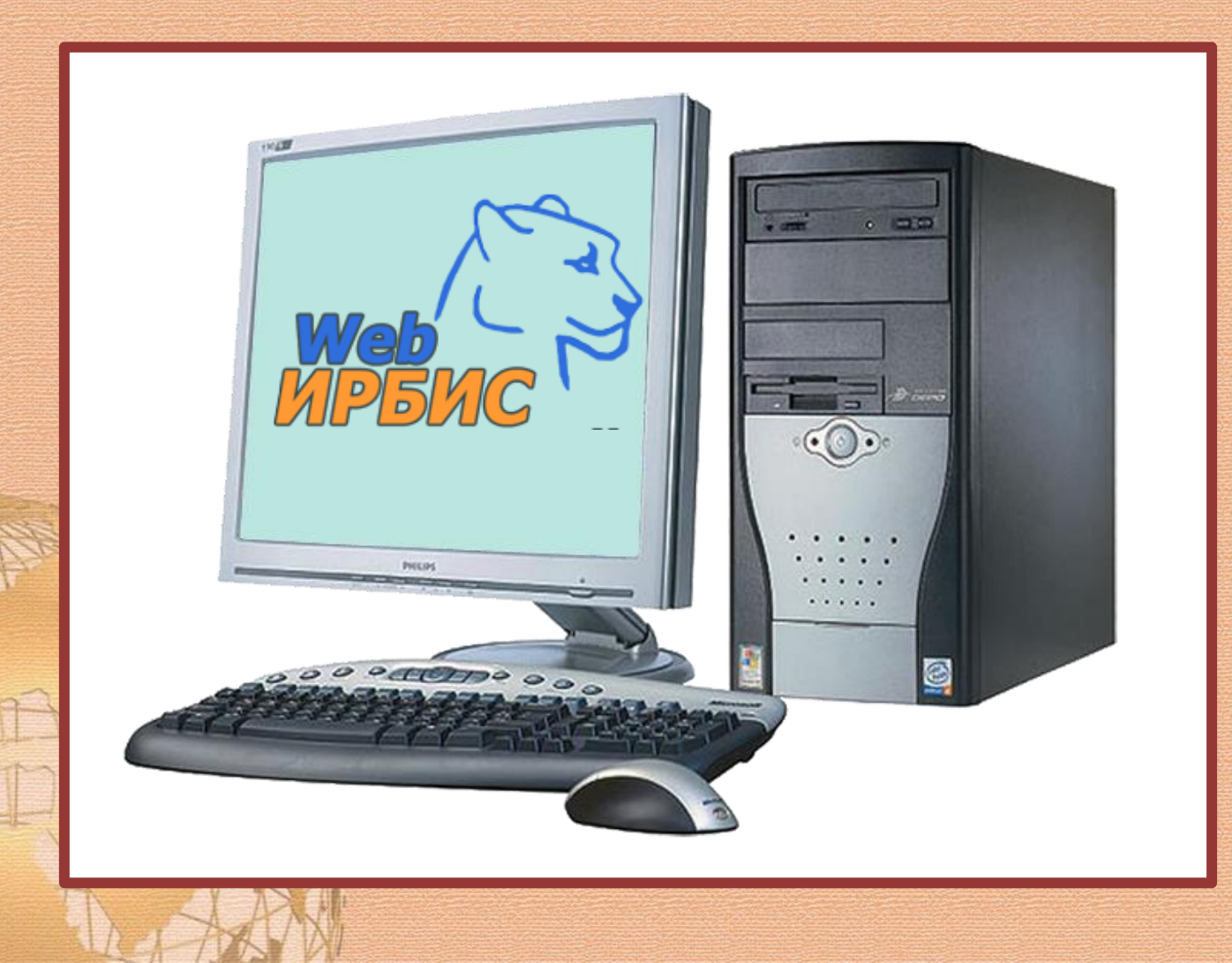

## **1.1. Власні БД «ІРБІС» у вільному доступі: «Електронний каталог», «Електронна картотека статей»**

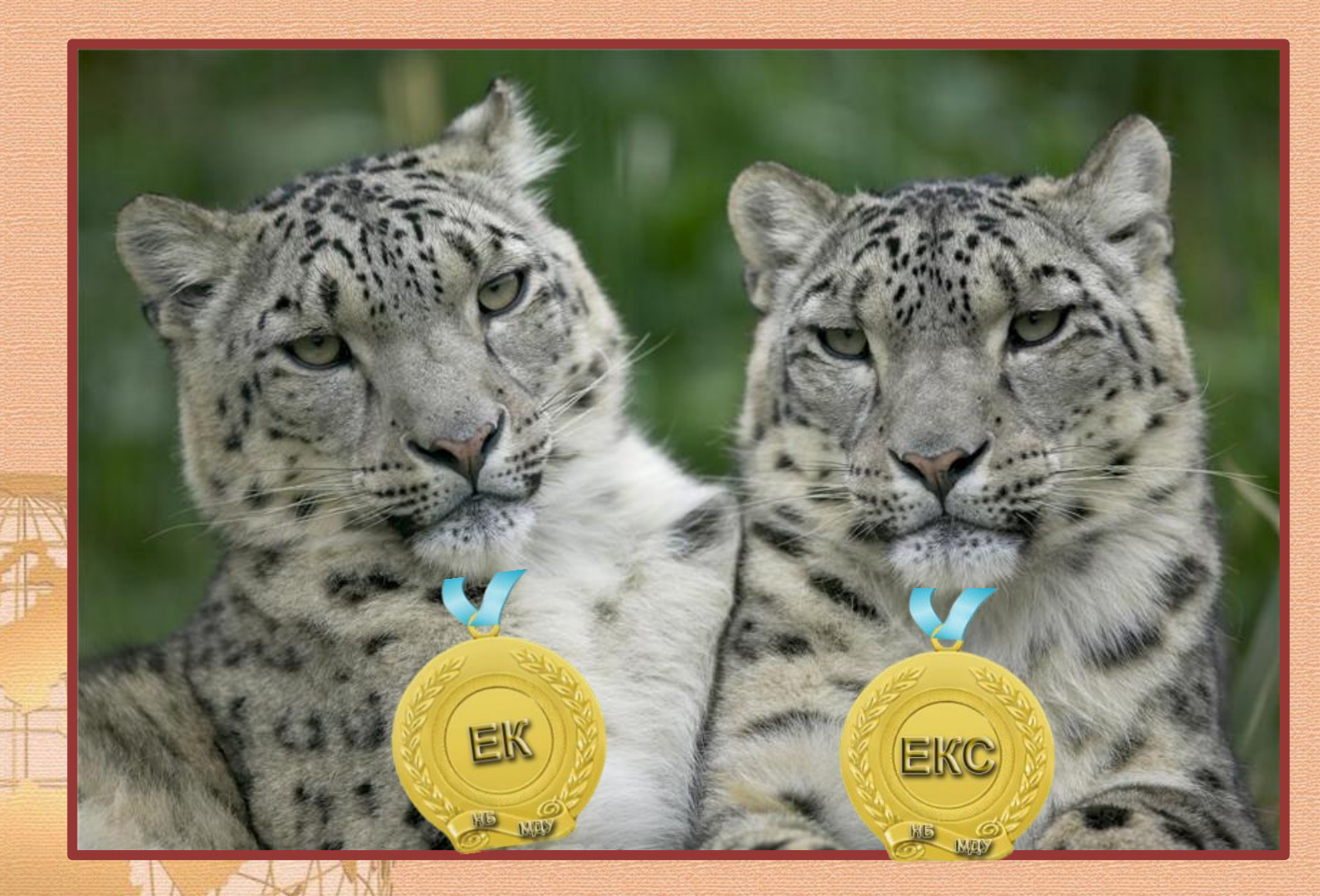

## **БД «Електронний каталог»**

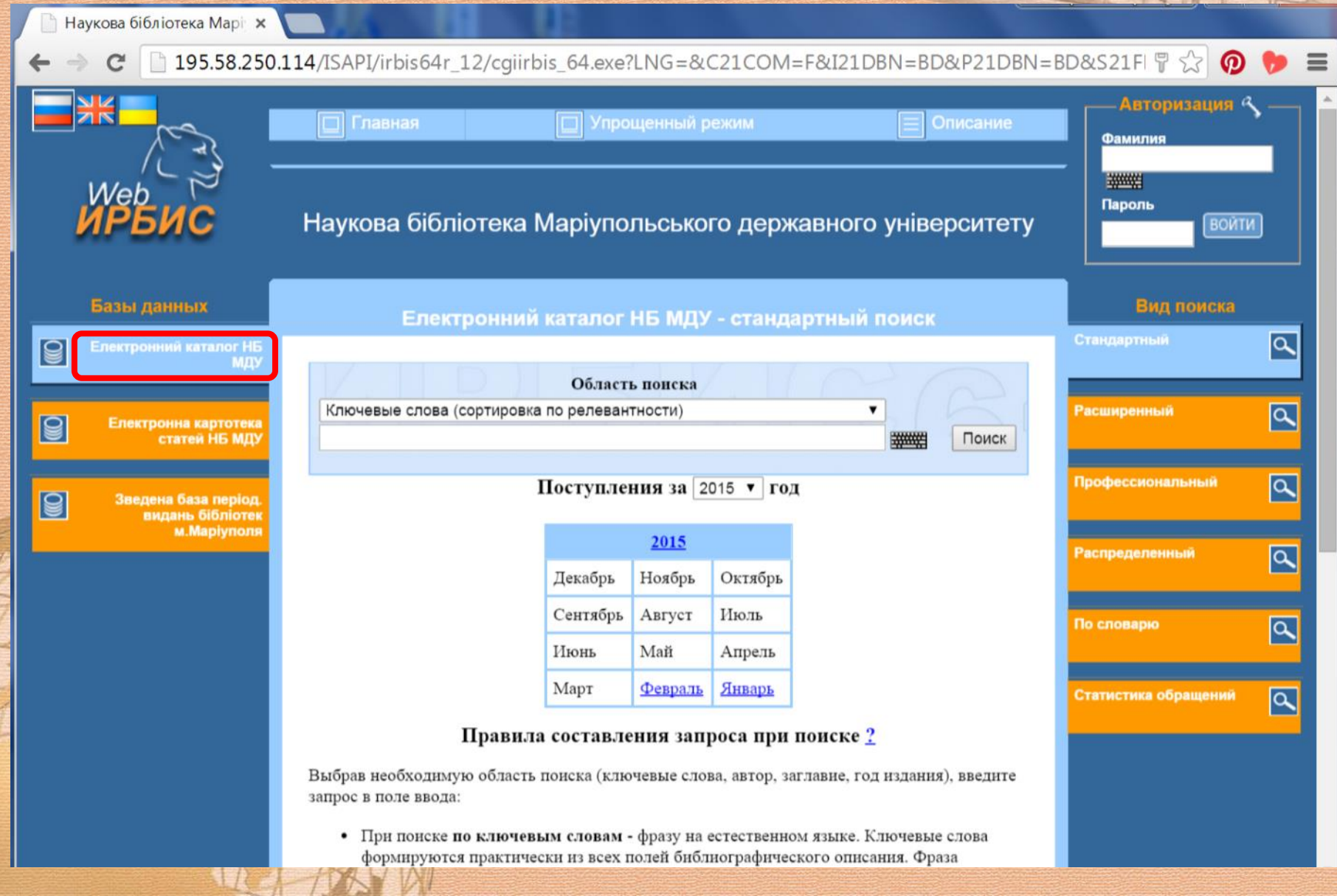

## **БД «Електронна картотека статей»**

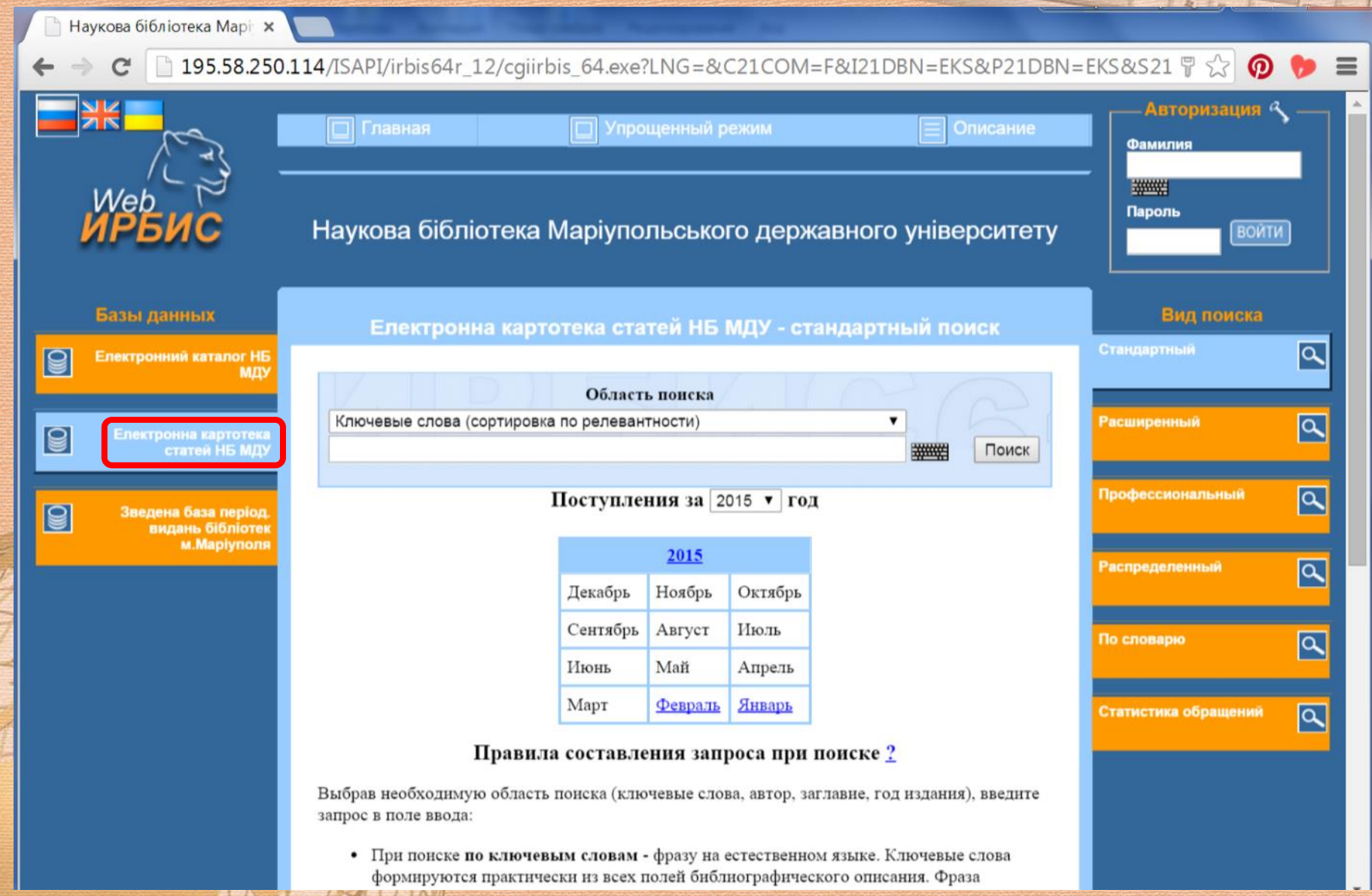

## **БД «Статті про МДУ у ЗМІ» (в процесі розробки)**

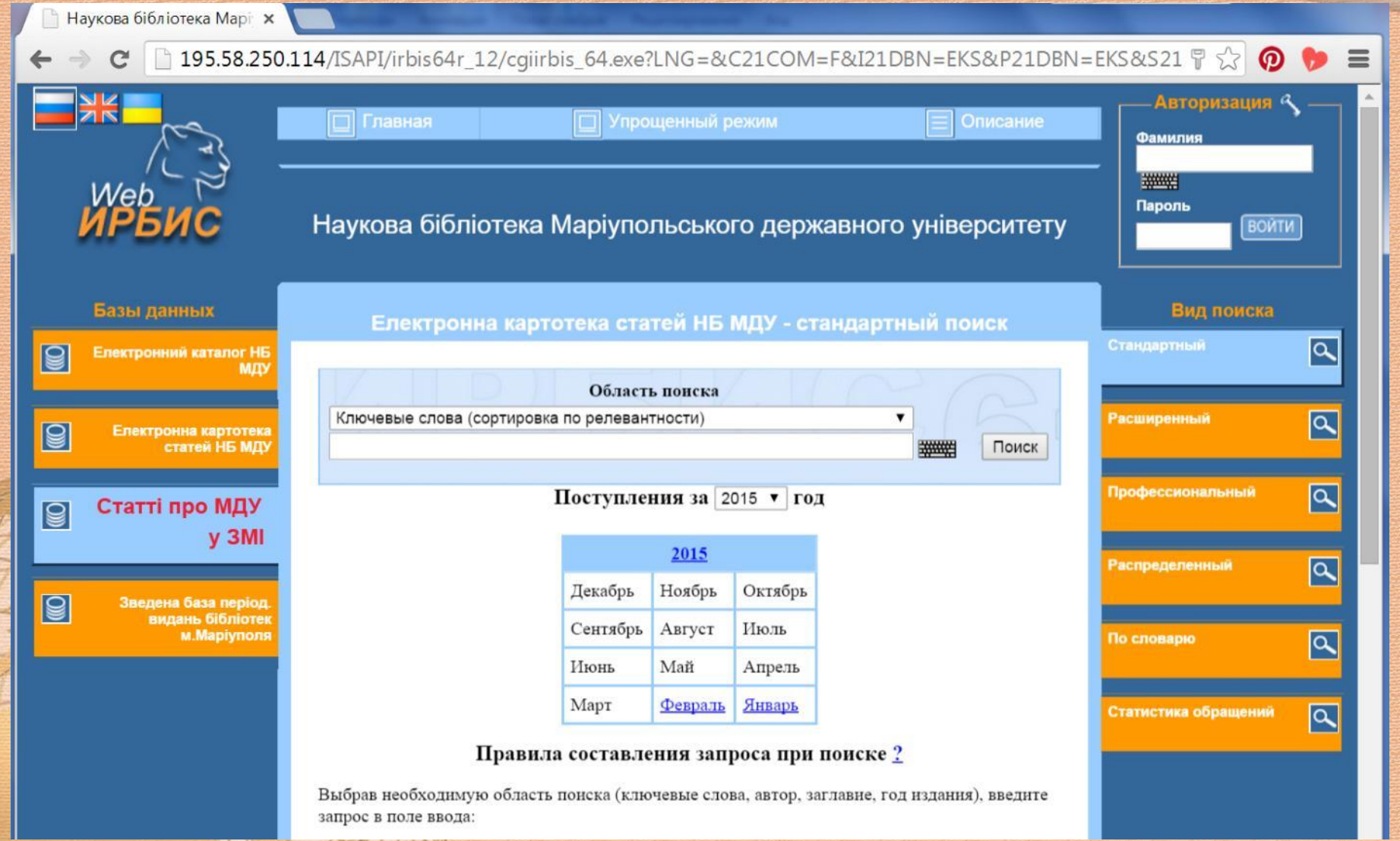

**1.2. Корпоративна БД «ІРБІС» у вільному доступі: «Зведена база періодичних видань бібліотек м. Маріуполя»**

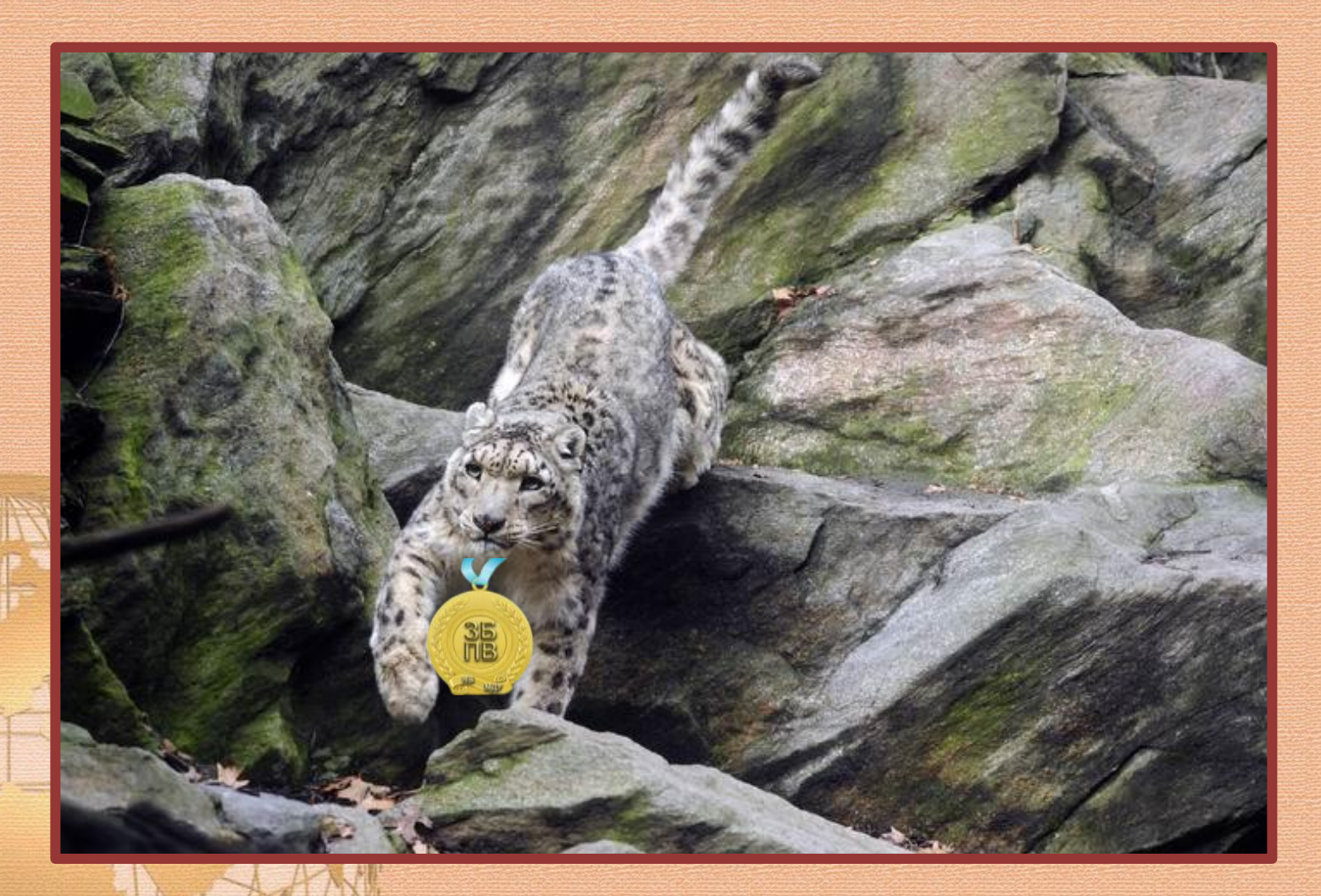

### **БД «Зведена база періодичних видань бібліотек м. Маріуполя»**

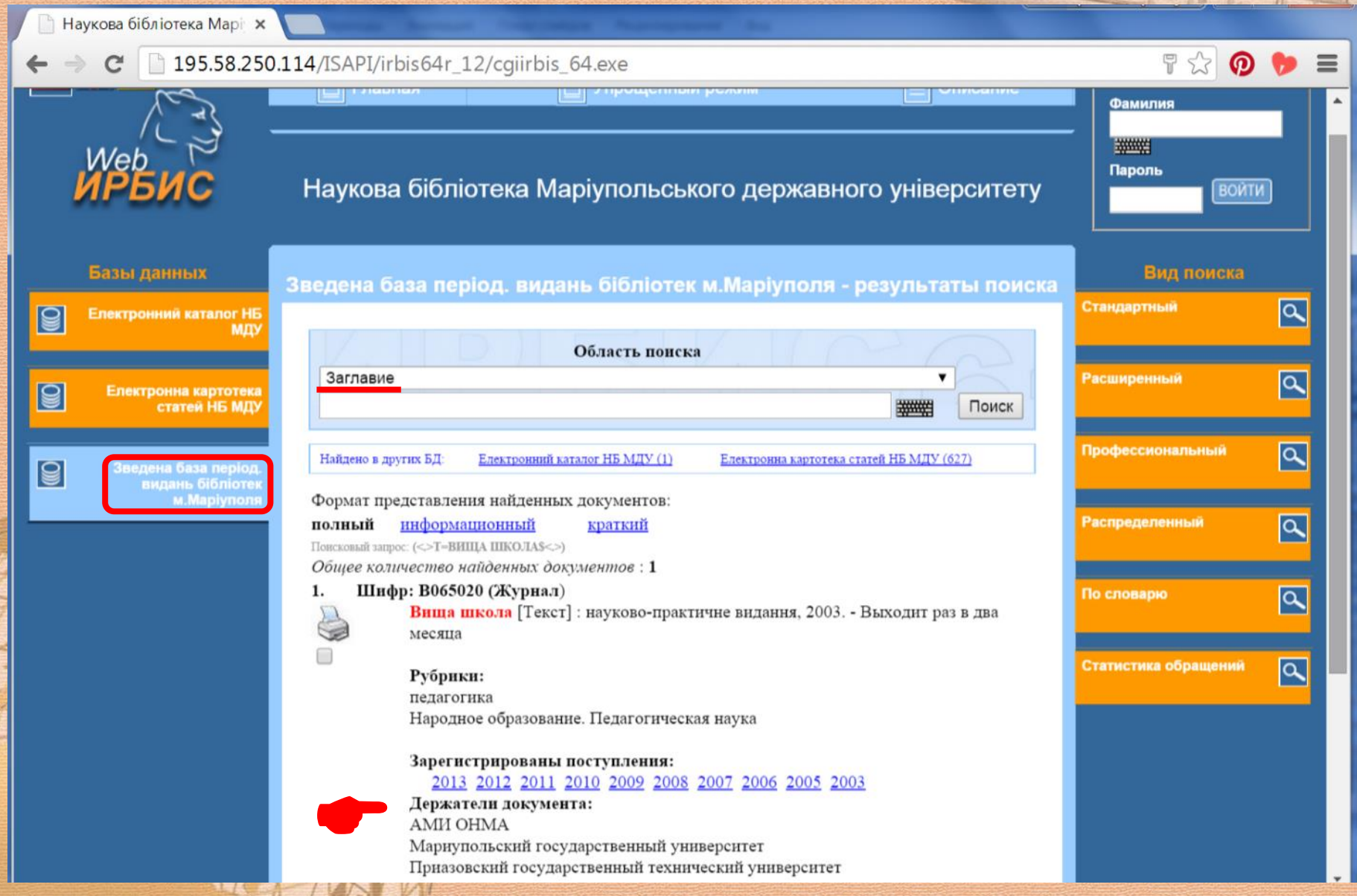

## **1.3. Власна БД «ІРБІС», що є доступною тільки для зареєстрованих читачів бібліотеки: «Електронна бібліотека»**

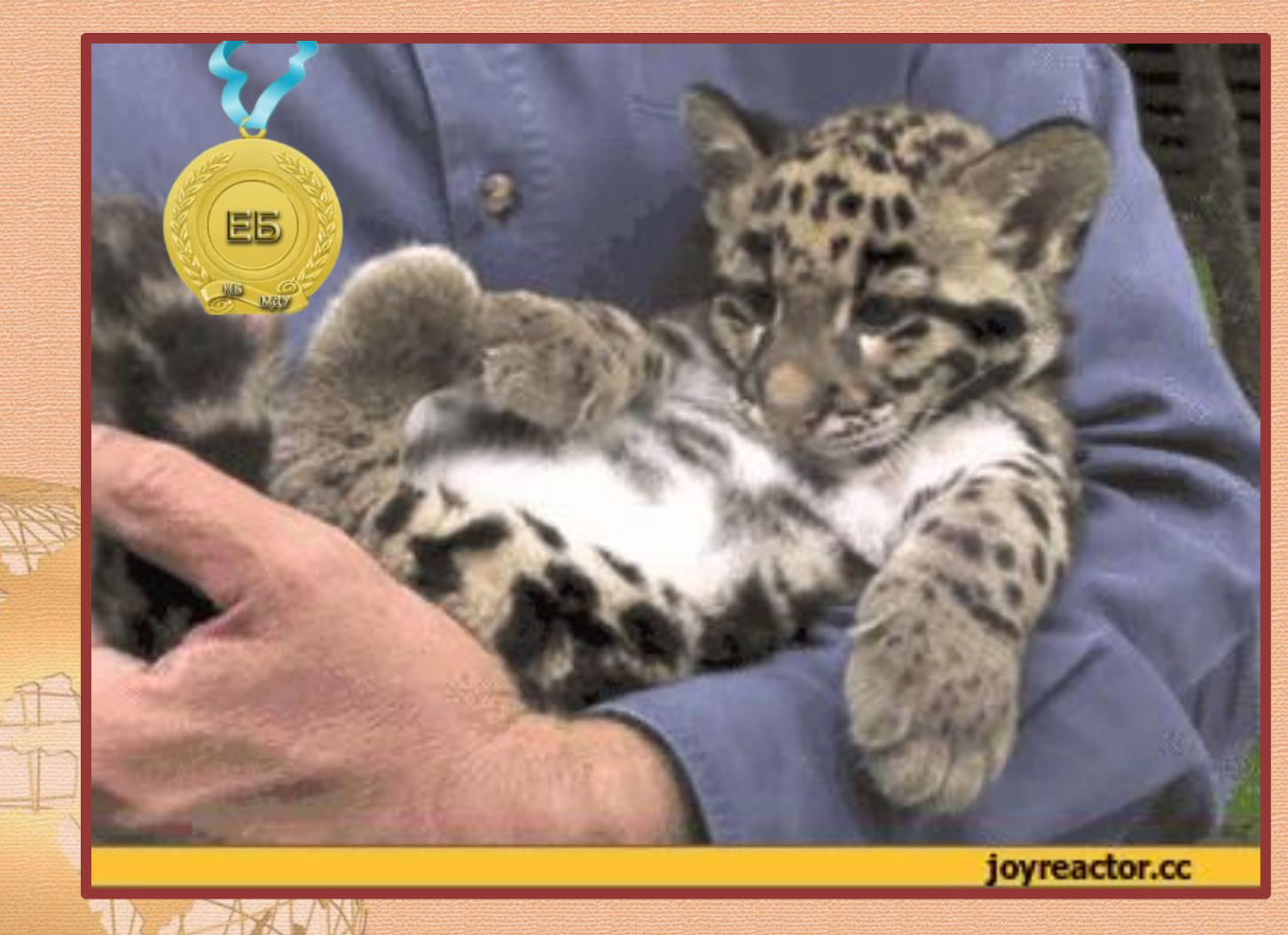

## **2. Технічні особливості доступу читачів до електронної бібліотеки**

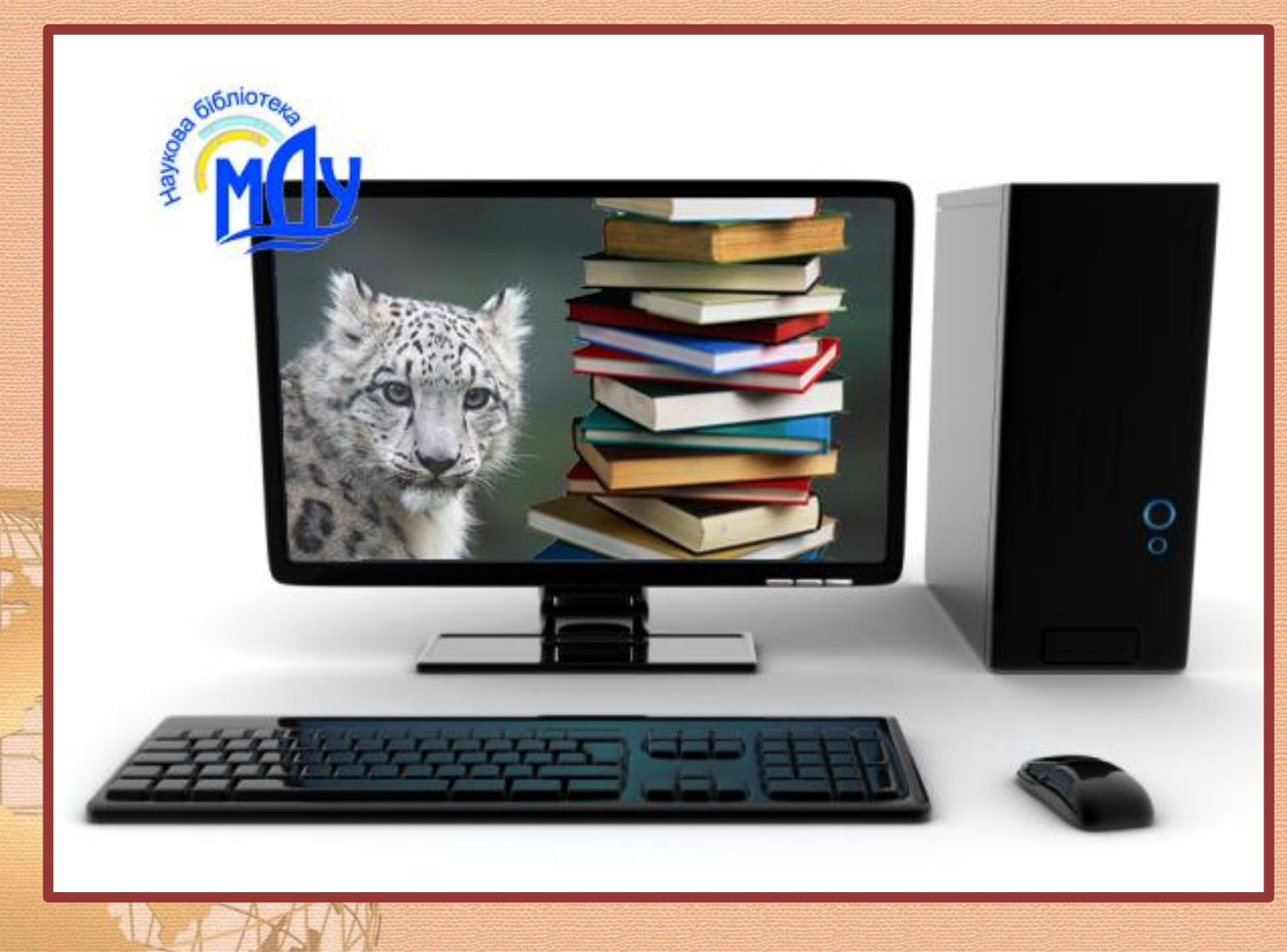

## **2.1. Авторизація зареєстрованого користувача: прізвище – як у читацькому квитку, пароль – номер читацького квитка**

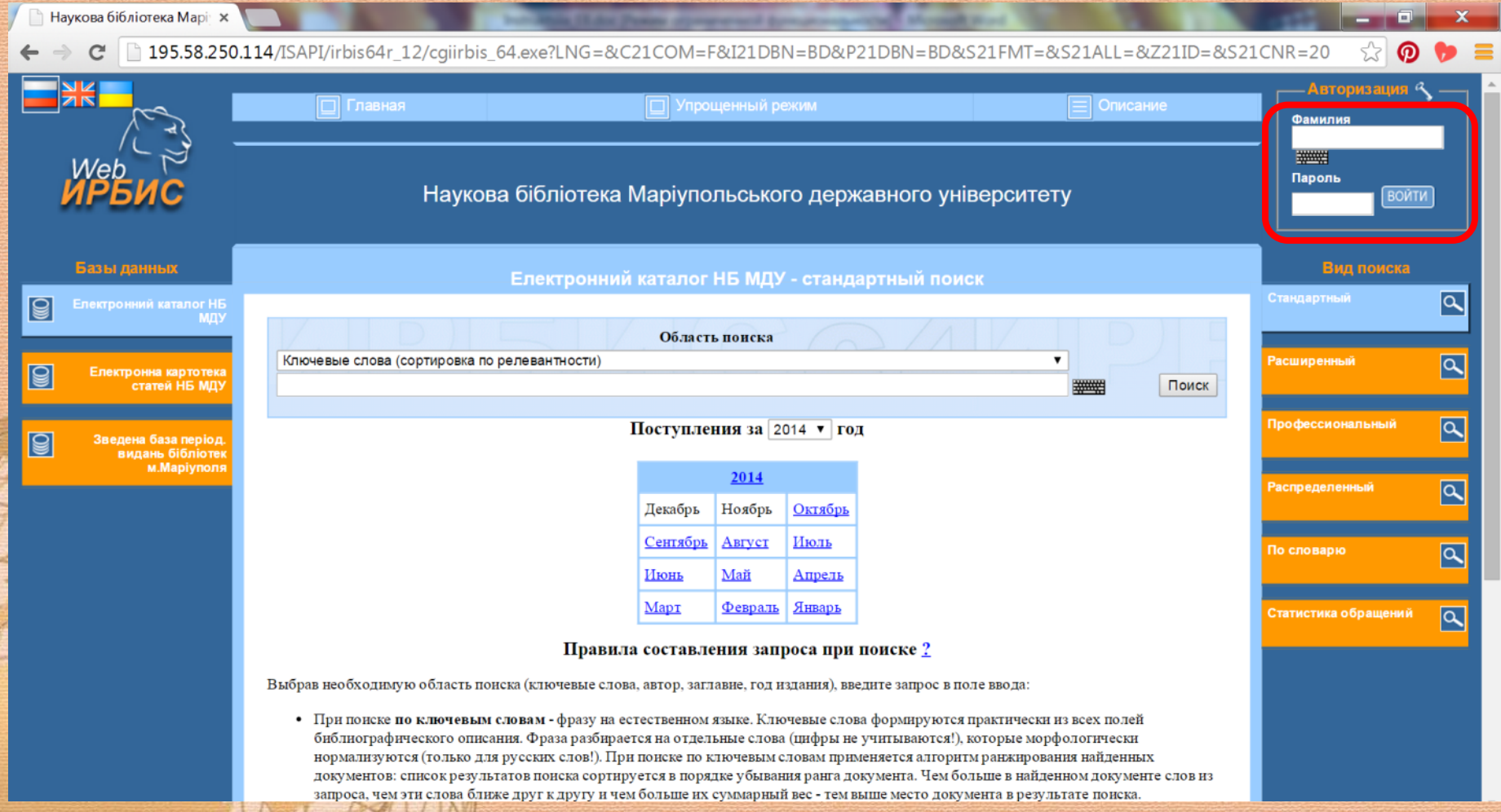

## **2.2. Помилка авторизації і реєстрація користувача співробітниками абонементу навчальної літератури**

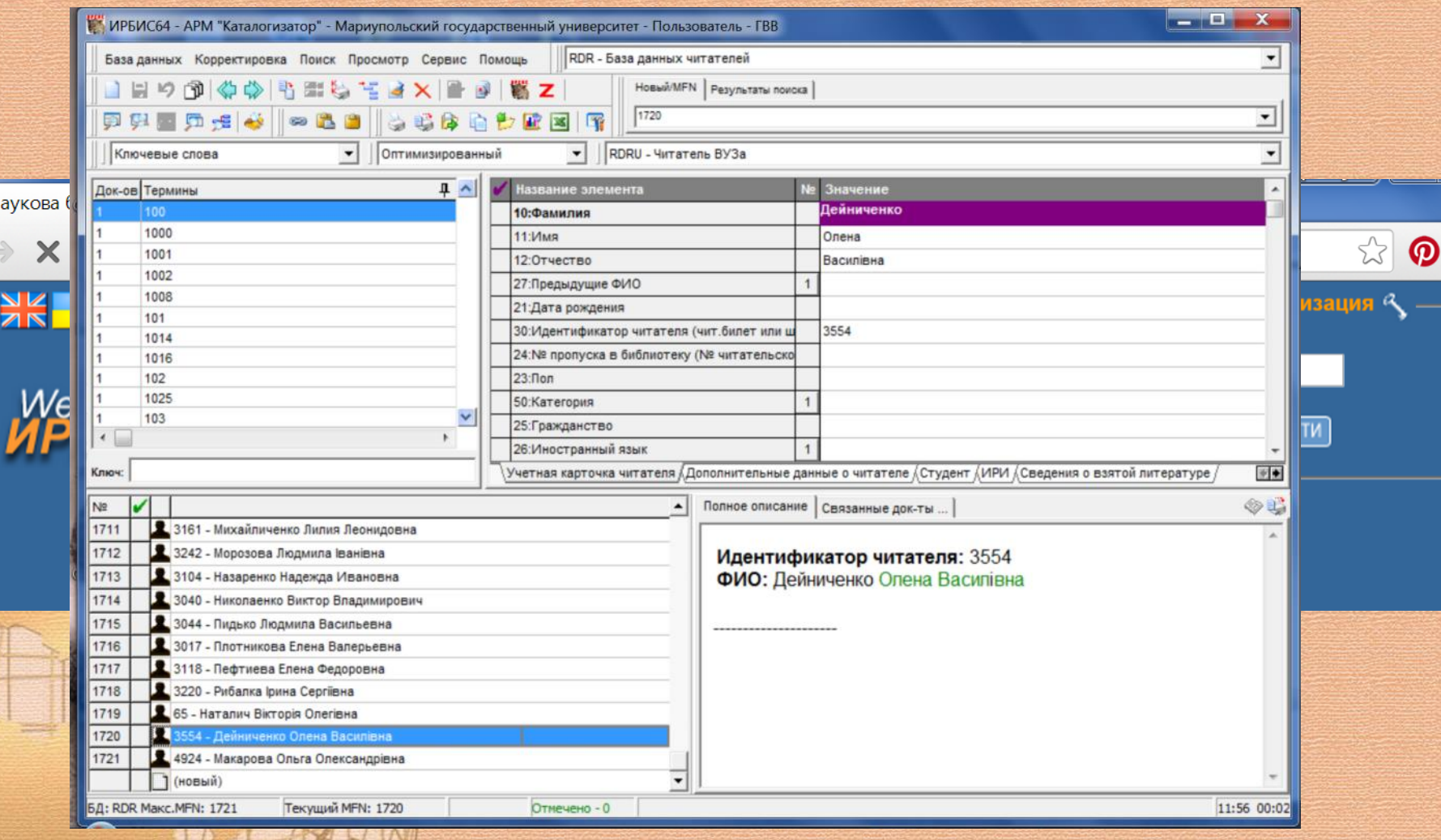

## **2.3. Результат авторизації користувача – висвітлення додаткової БД «Електронна бібліотека»**

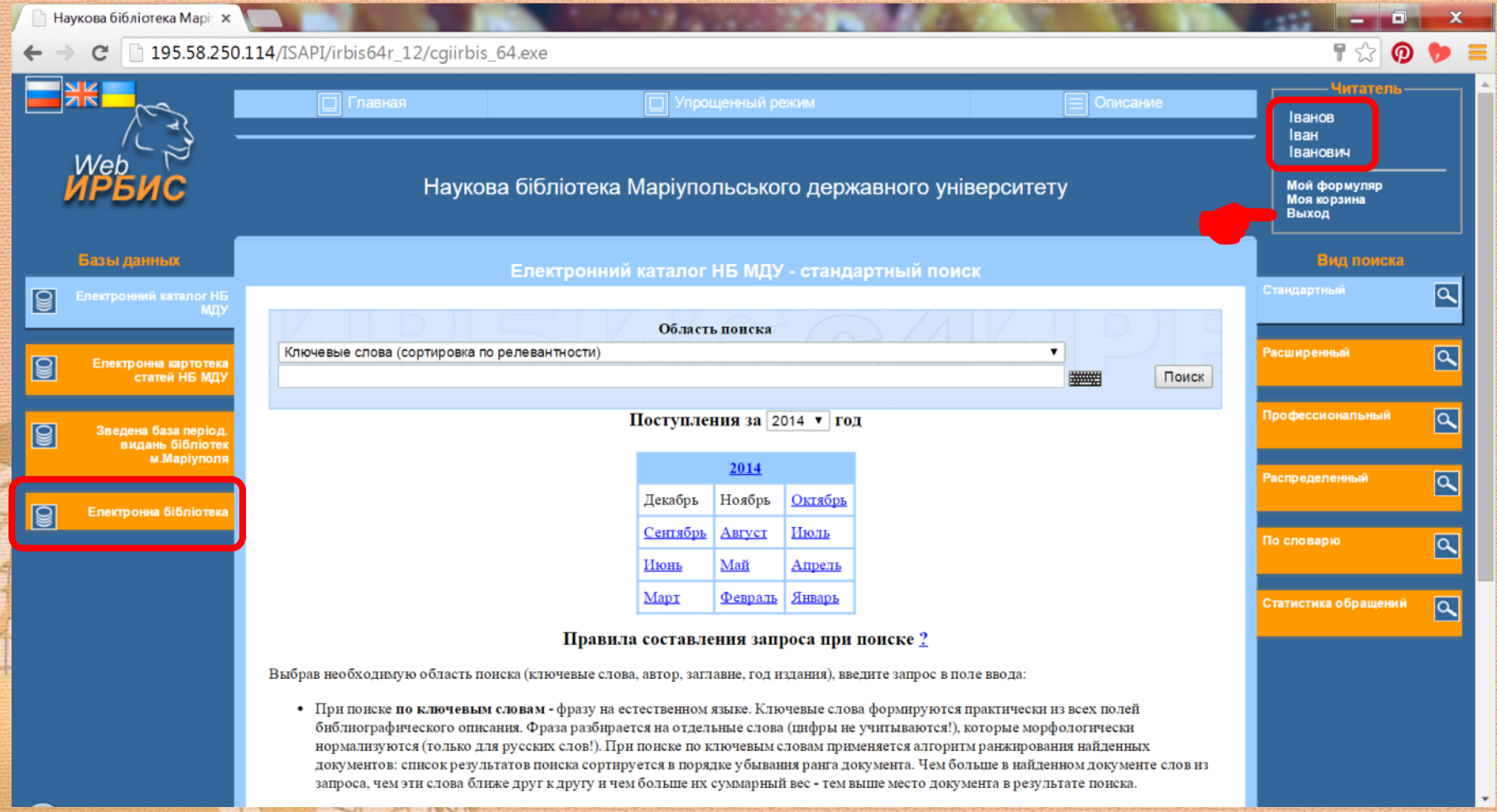

## **2.4. Доступ до повнотекестового файлу в електронній бібліотеці**

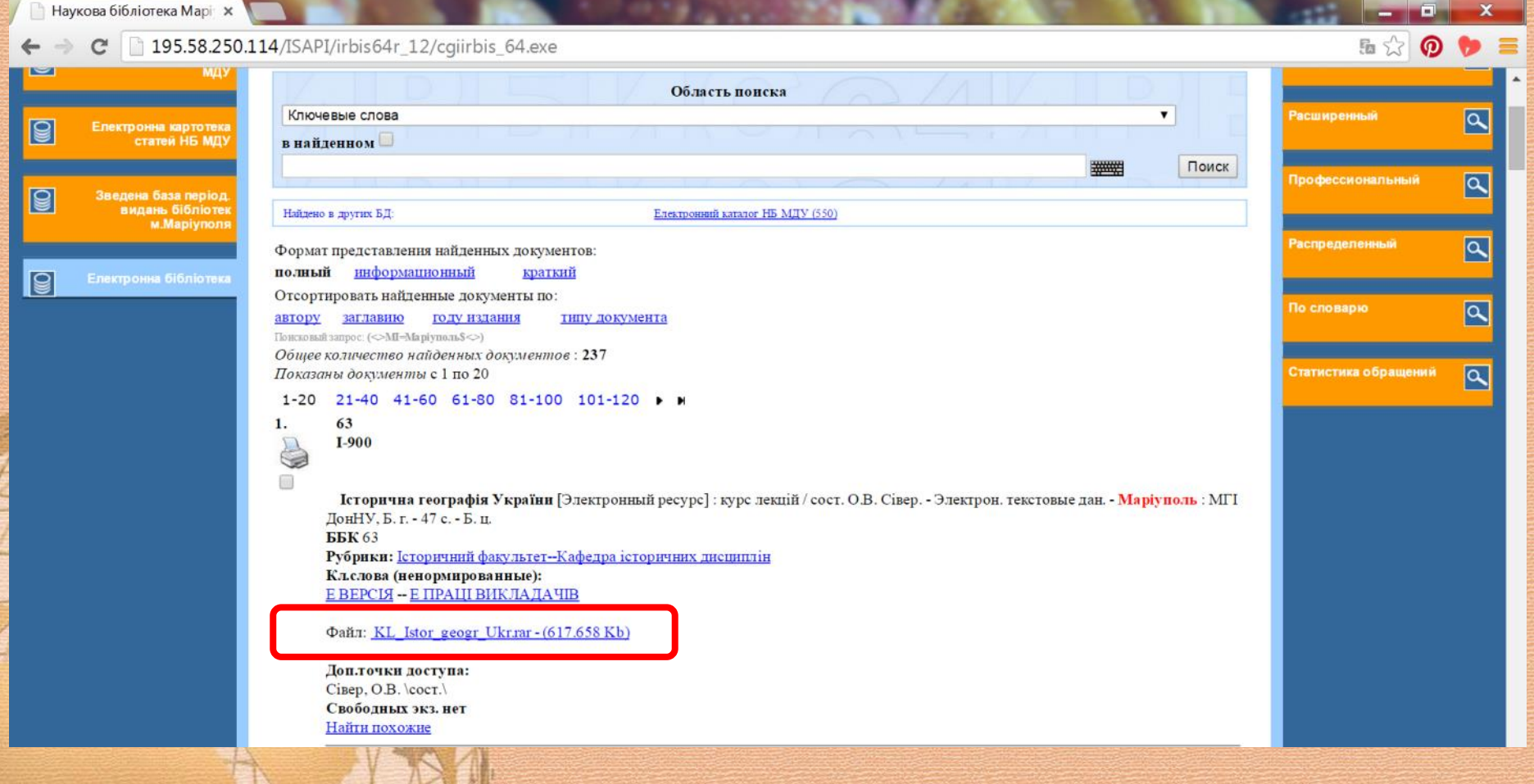

## *Збереження файлу з БД «Електронна бібліотека»*

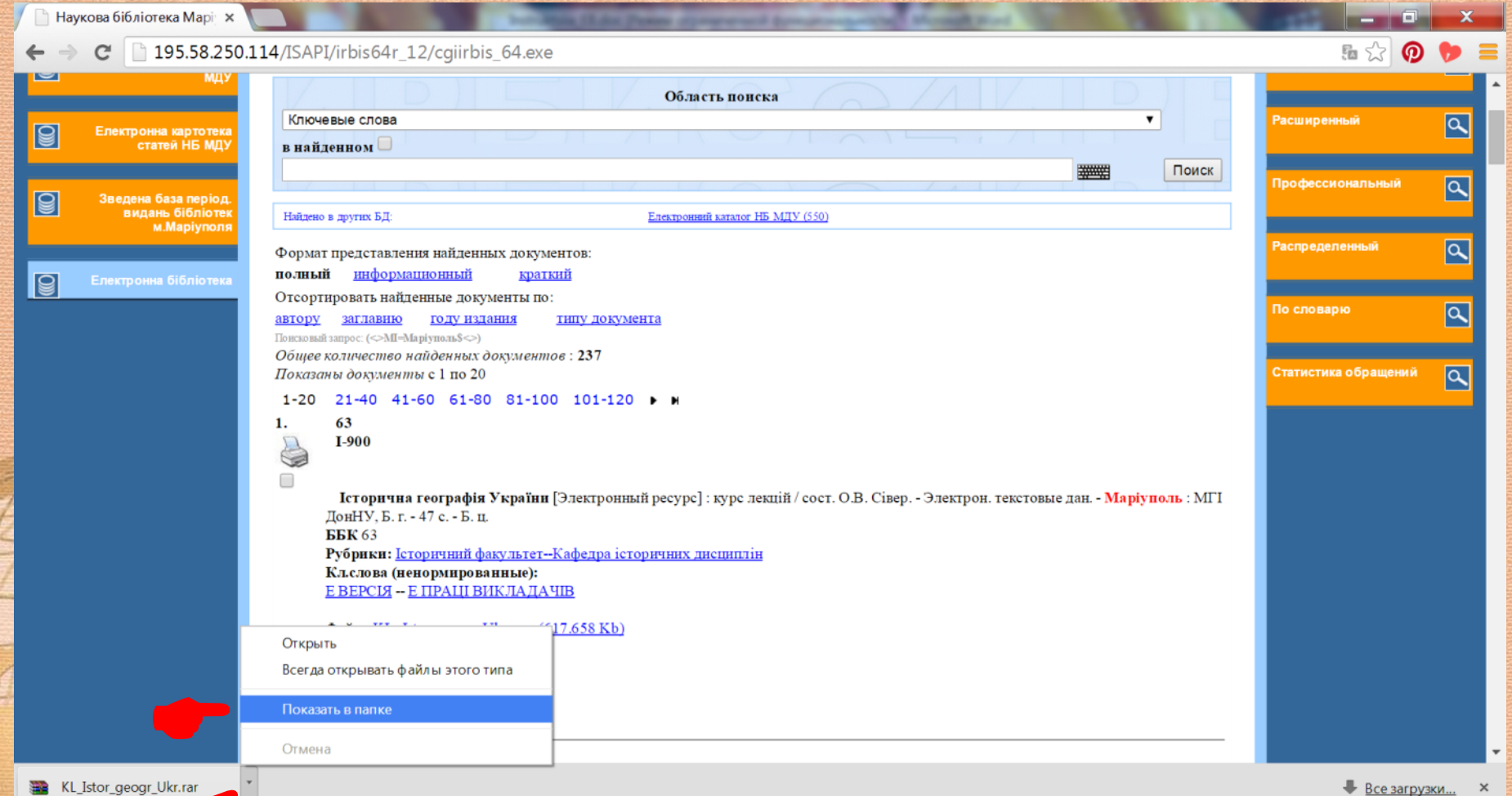

## **3. Найвикористовуваніші режими пошуку у Веб-ІРБІС**

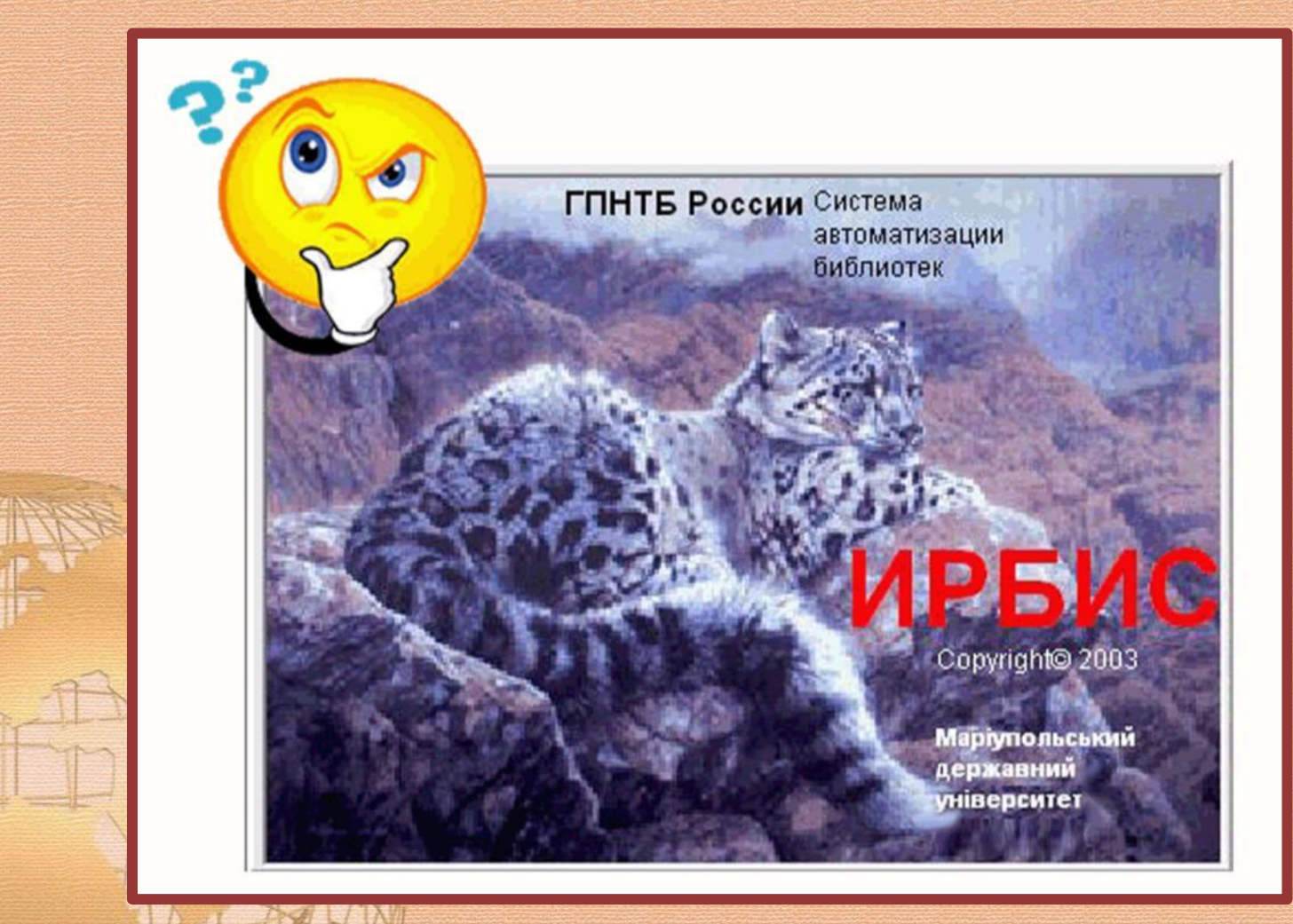

## **3.1. Стандартний пошук**

z,

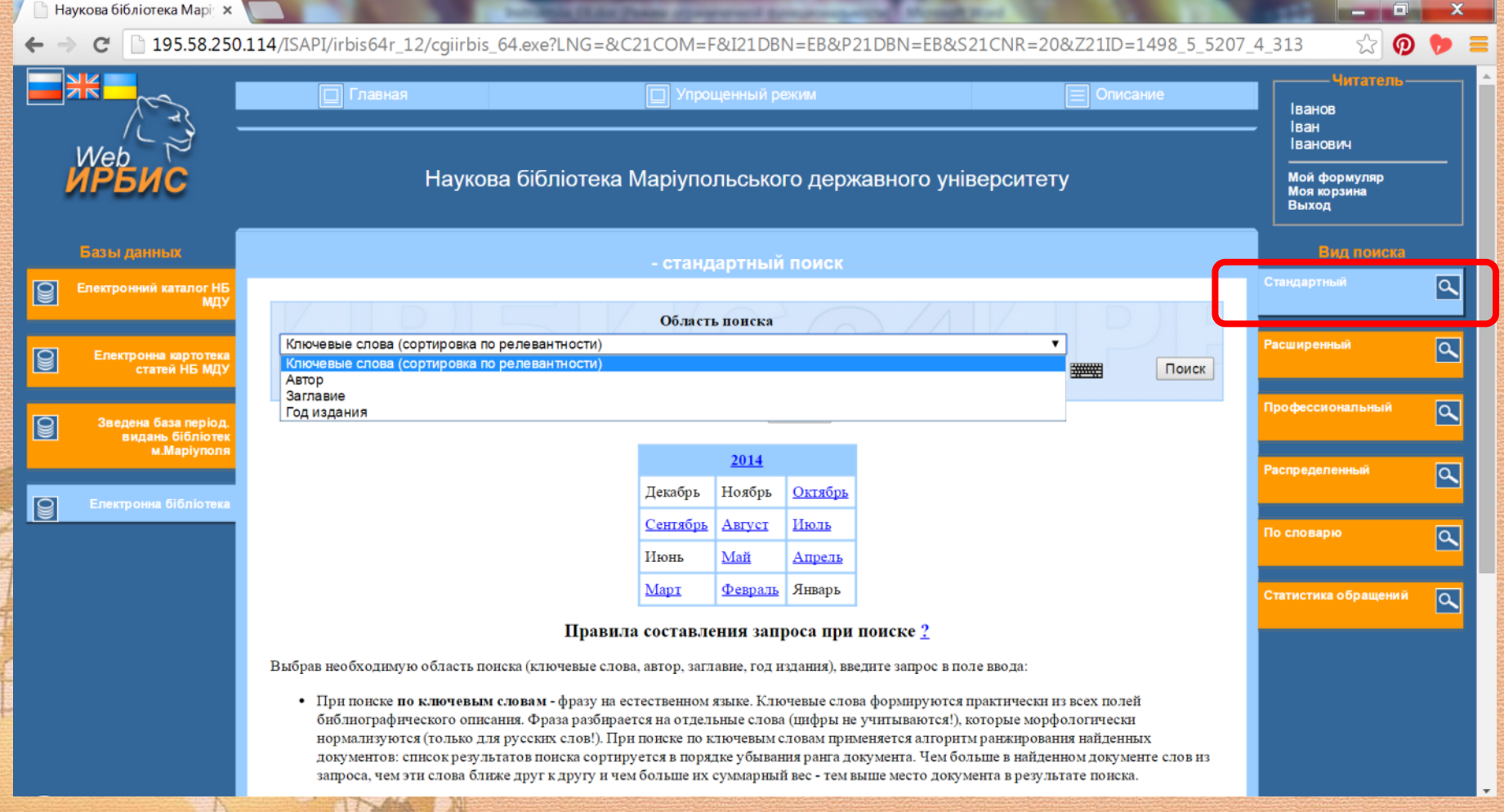

## *Особливості обирання пошукових термінів*

F

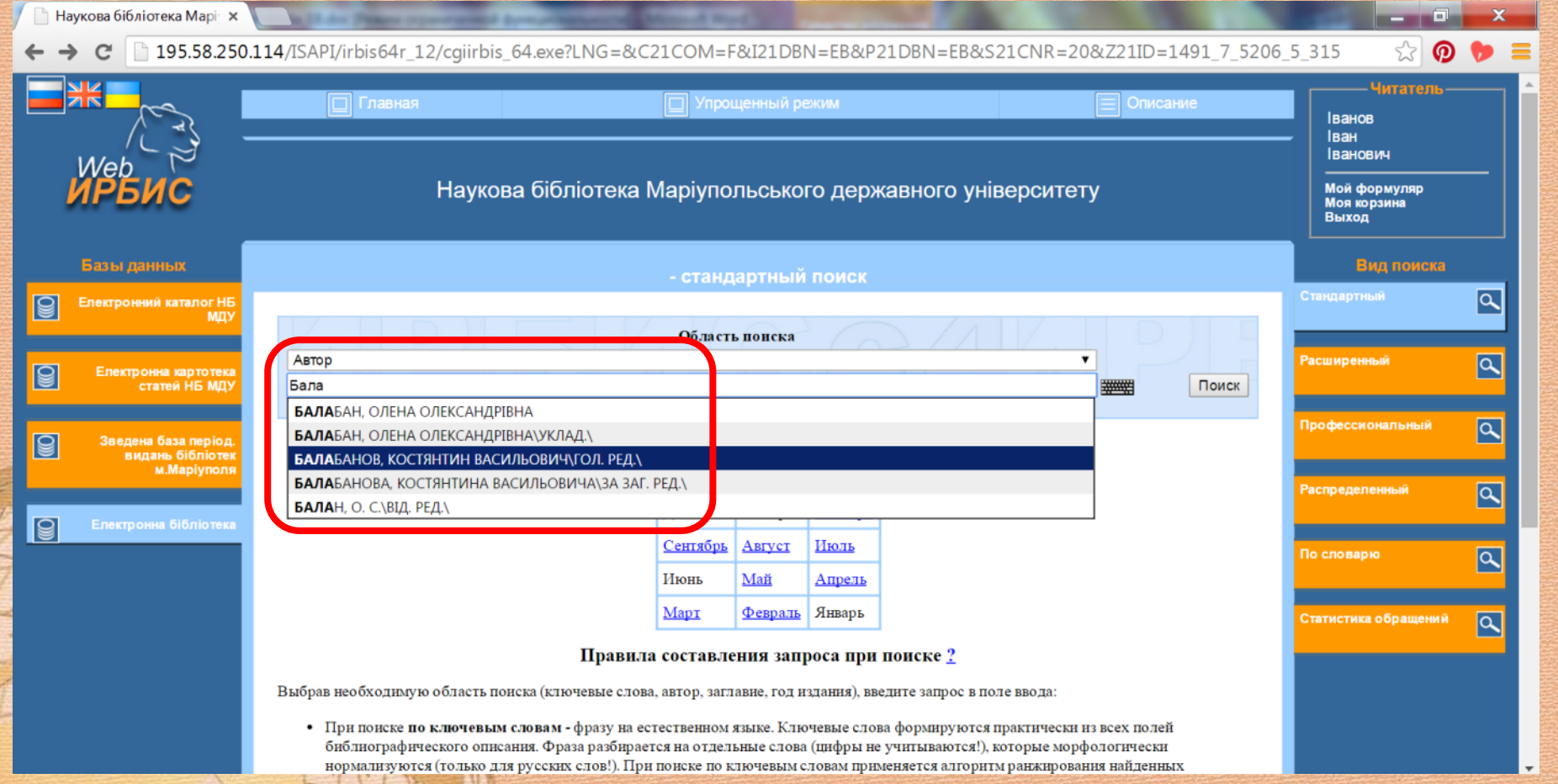

### **3.2. Професійний пошук**

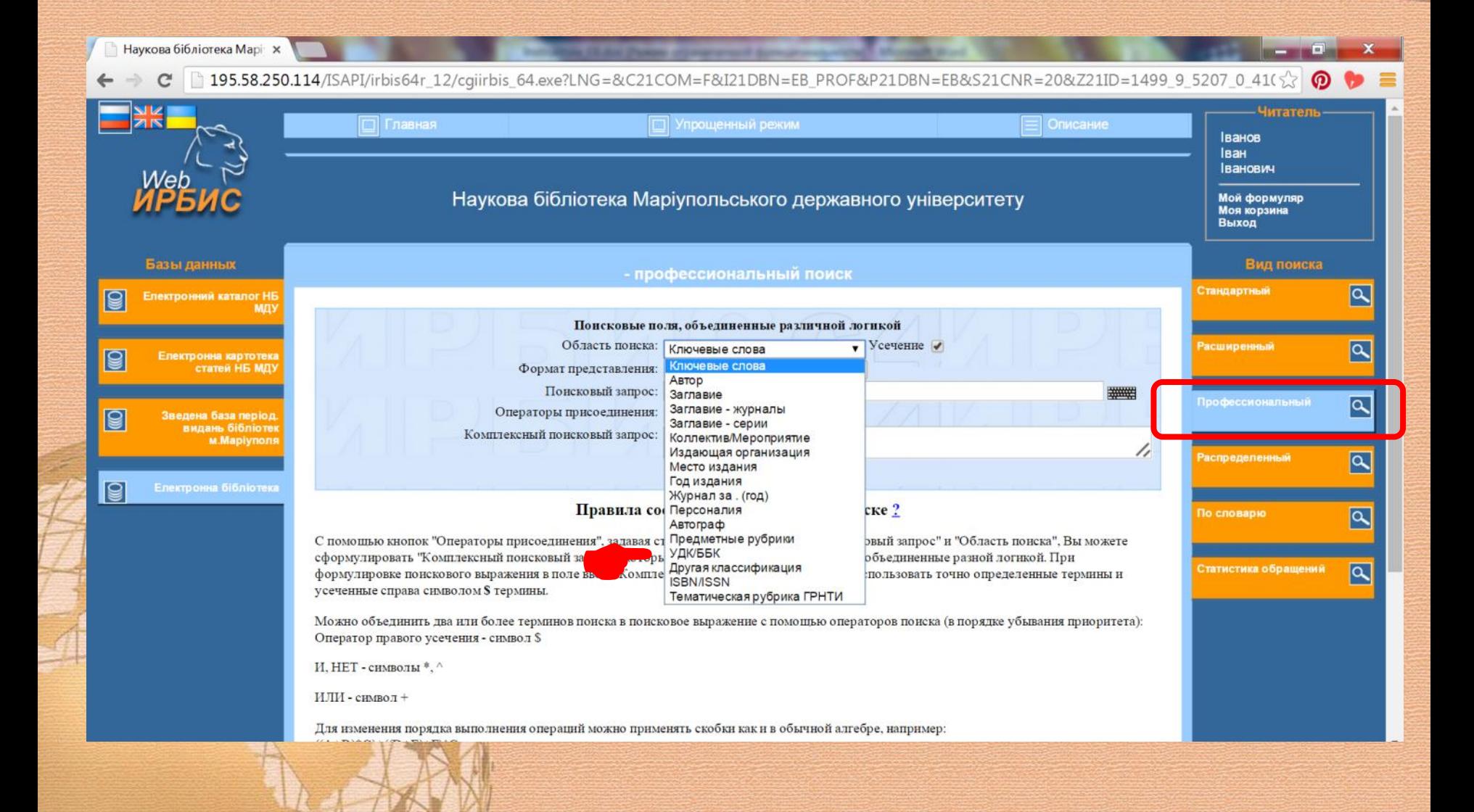

#### **4. Схема мережевого доступу до БД «ІРБІС»** $\hat{z}_\ell$  :

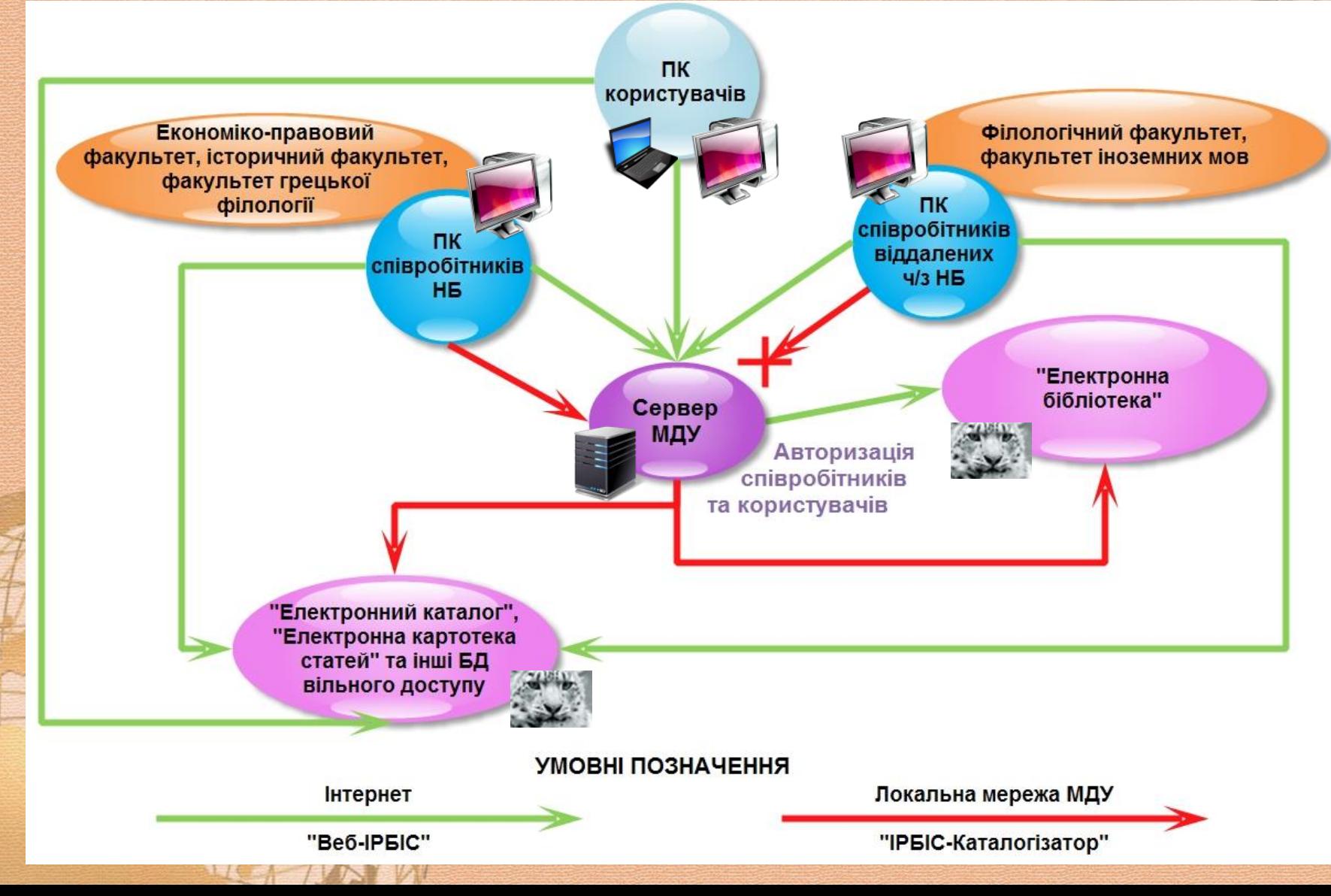

## **5. Інтернет-посилання до БД «ІРБІС»**

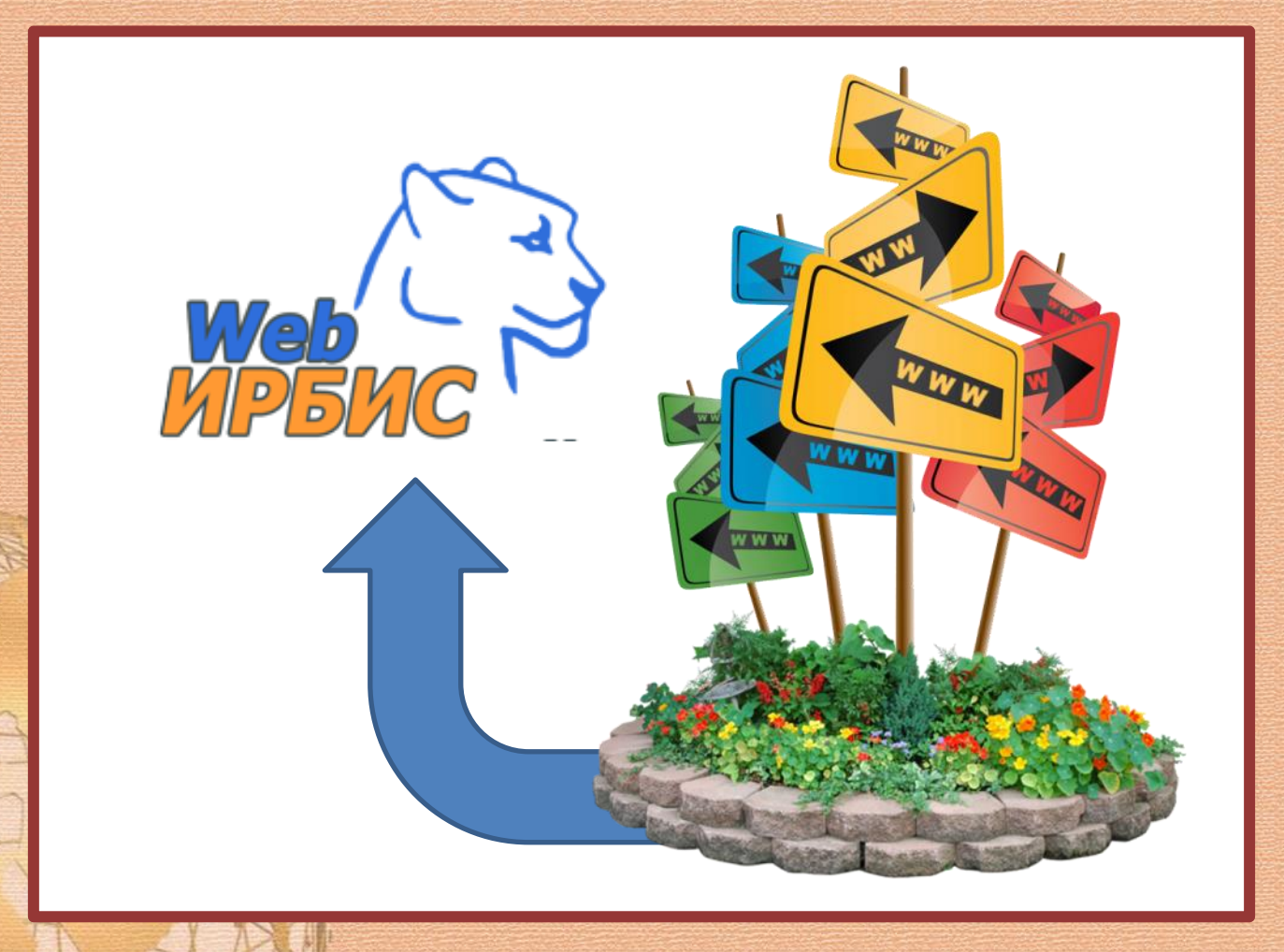

### **5.1. Сайт НБ МДУ**

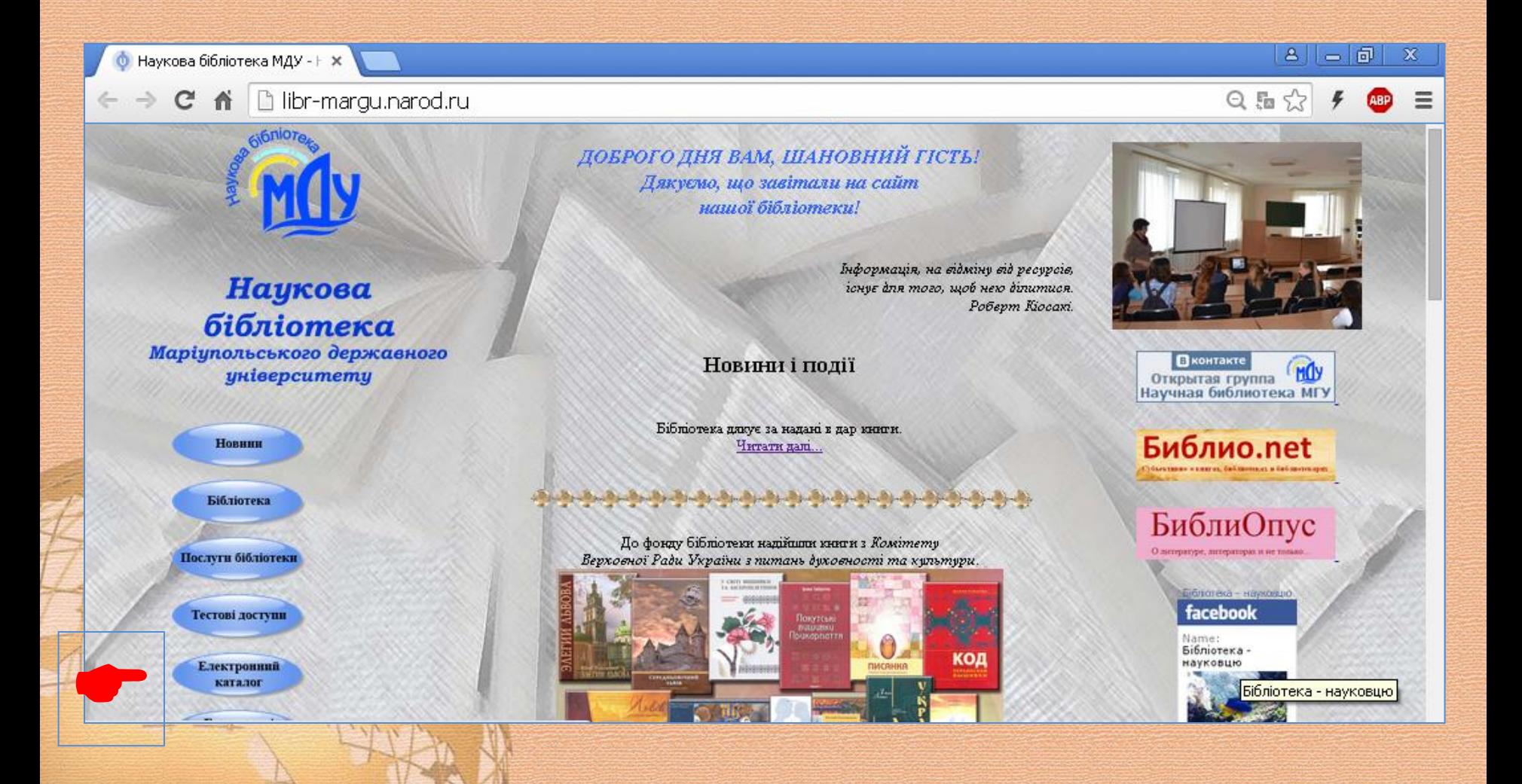

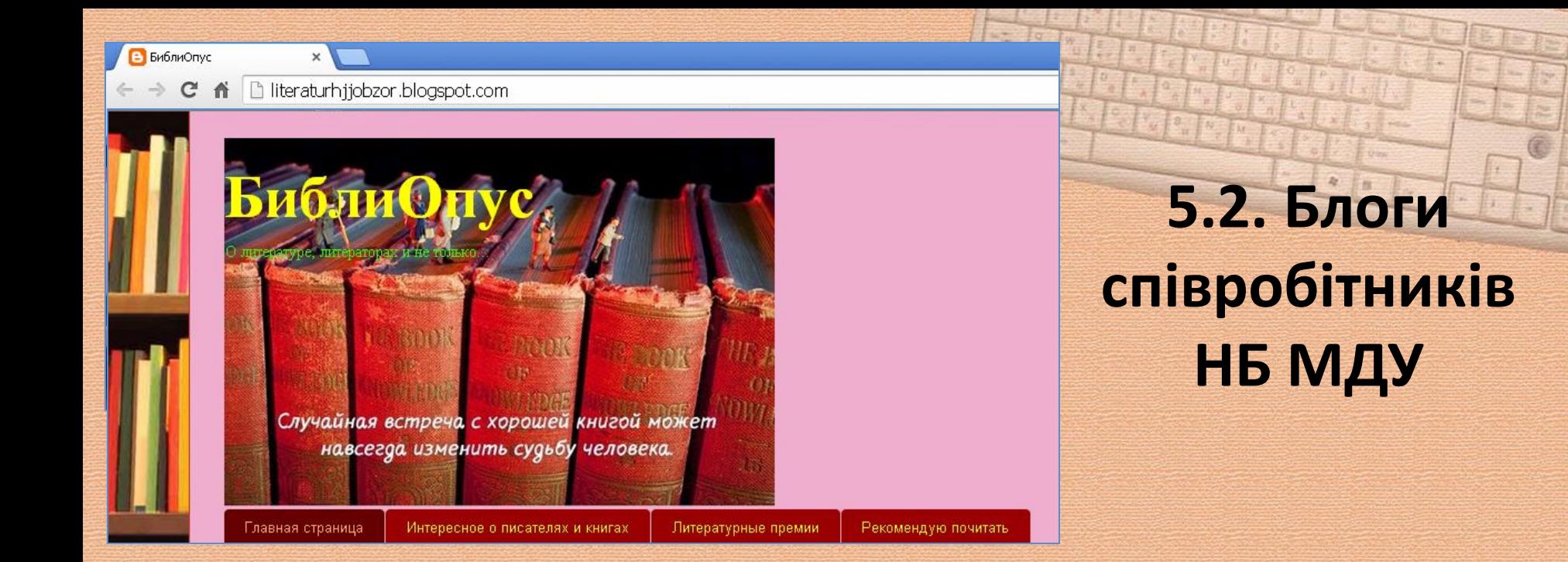

#### среда, 18 февраля 2015 г.

#### Блогер о "Blogger": Свой набор кнопок социальных сетей

Блогер о "Blogger": Свой набор кнопок социальных сетей: Полагаю, что большинство блогеров знает, для чего нужны кнопки социальных сетей (те, кто не знает, ...

#### Еще в этом блоге интересно посмотреть:

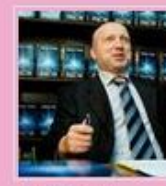

Александр Турчинов издал третью свою

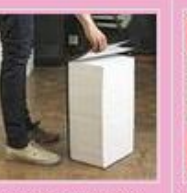

Самые длинные произведения в мире

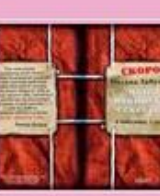

Про роман Оксани Забужко "Музей **ПОКИНУТИХ** 

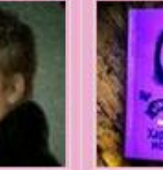

Премия имени Генриха фон Клейста

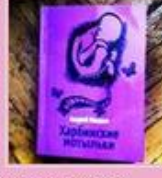

"Харбинские мотыльки" А. Иванова-

Обо мне

<sup>85</sup> Людинла Давыдова **Q+** Подписаться  $8$ 

Просмотреть профиль

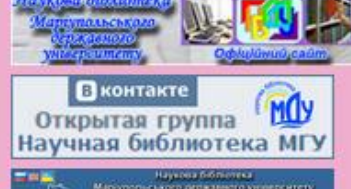

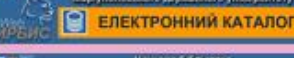

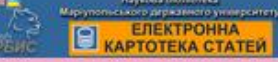

### **5.3. Сайт МДУ**

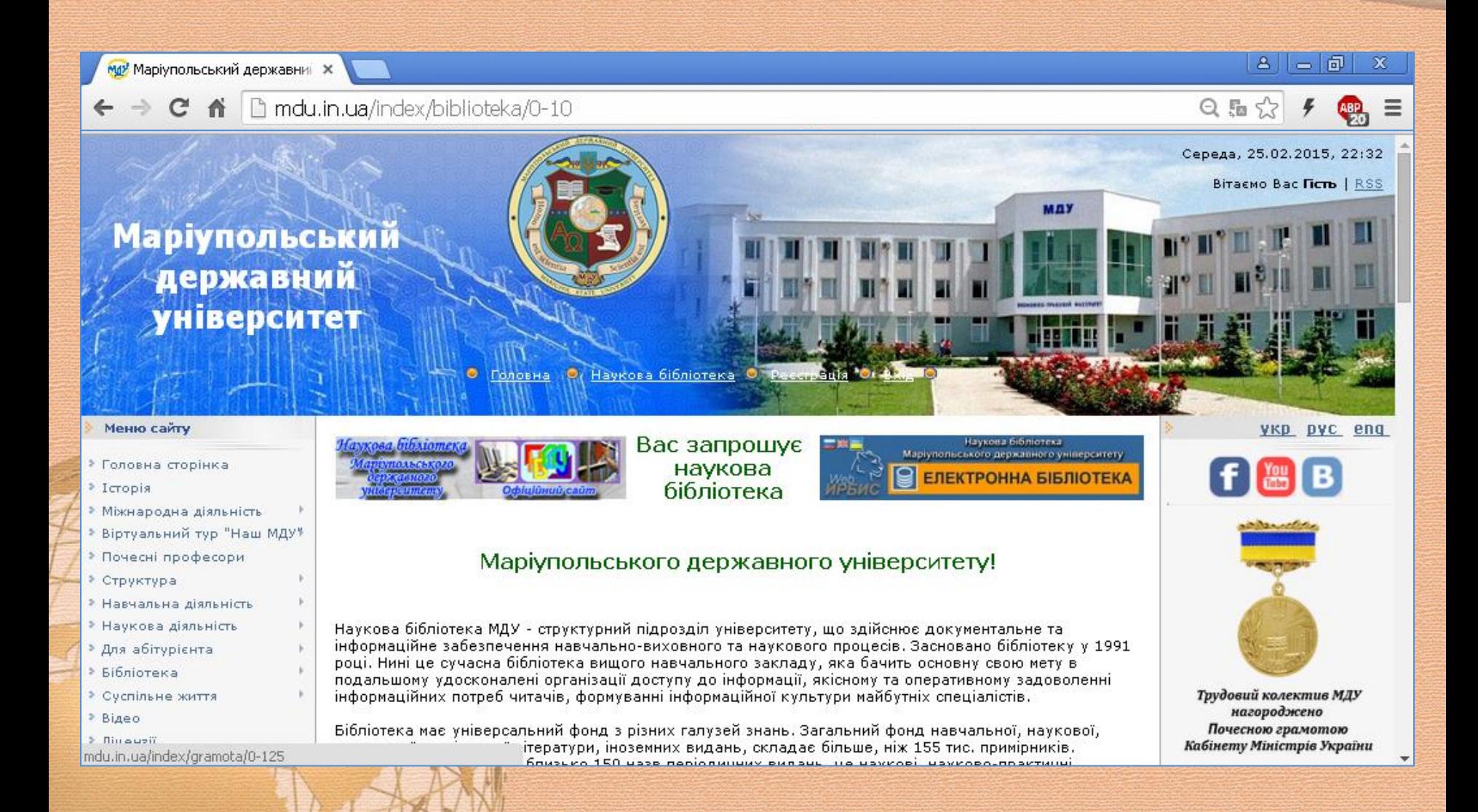

## *Особливості оформлення Інтернет-посилань на БД «Електронна бібліотека»*

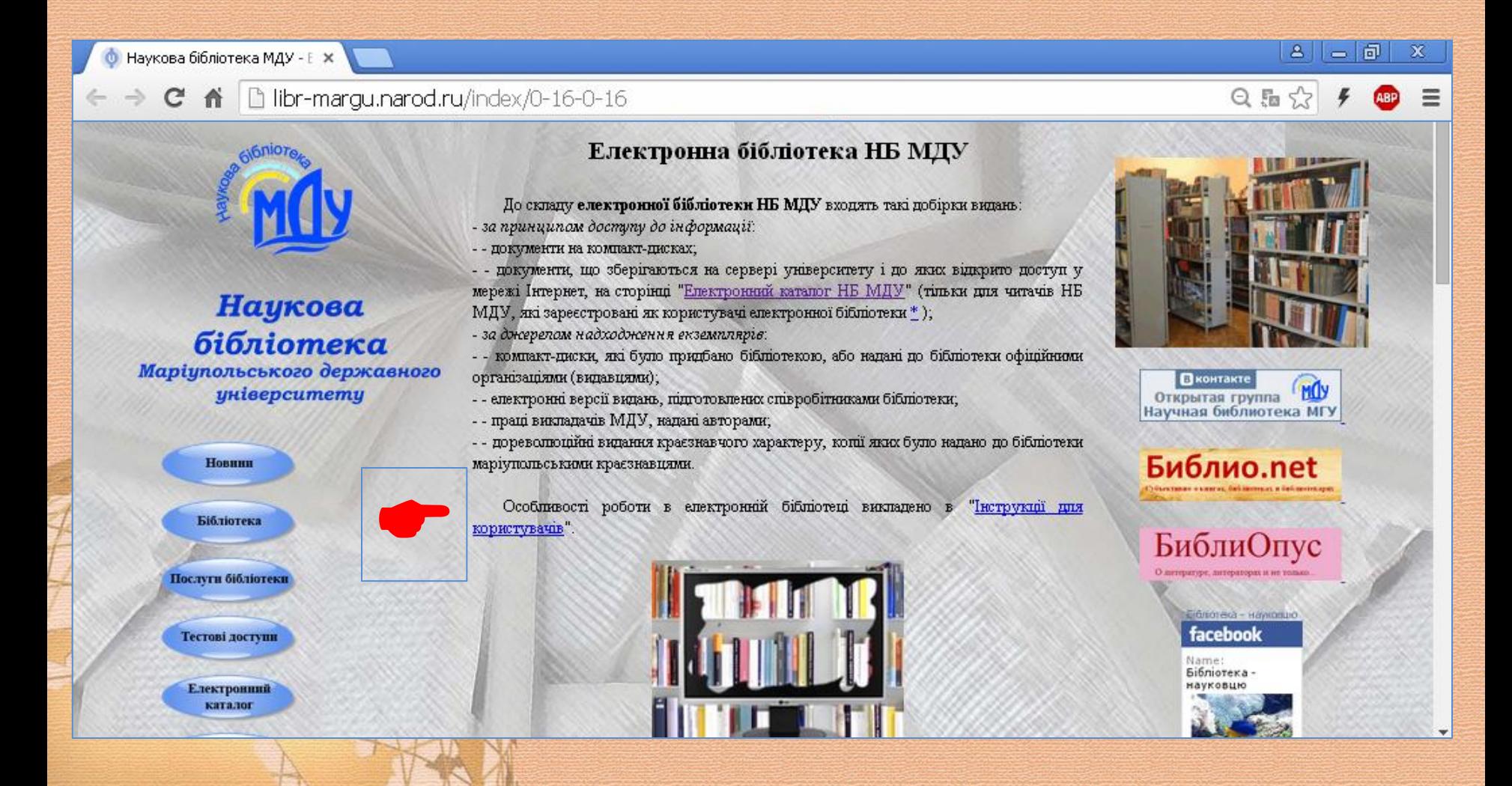

# **Дякуємо за увагу**